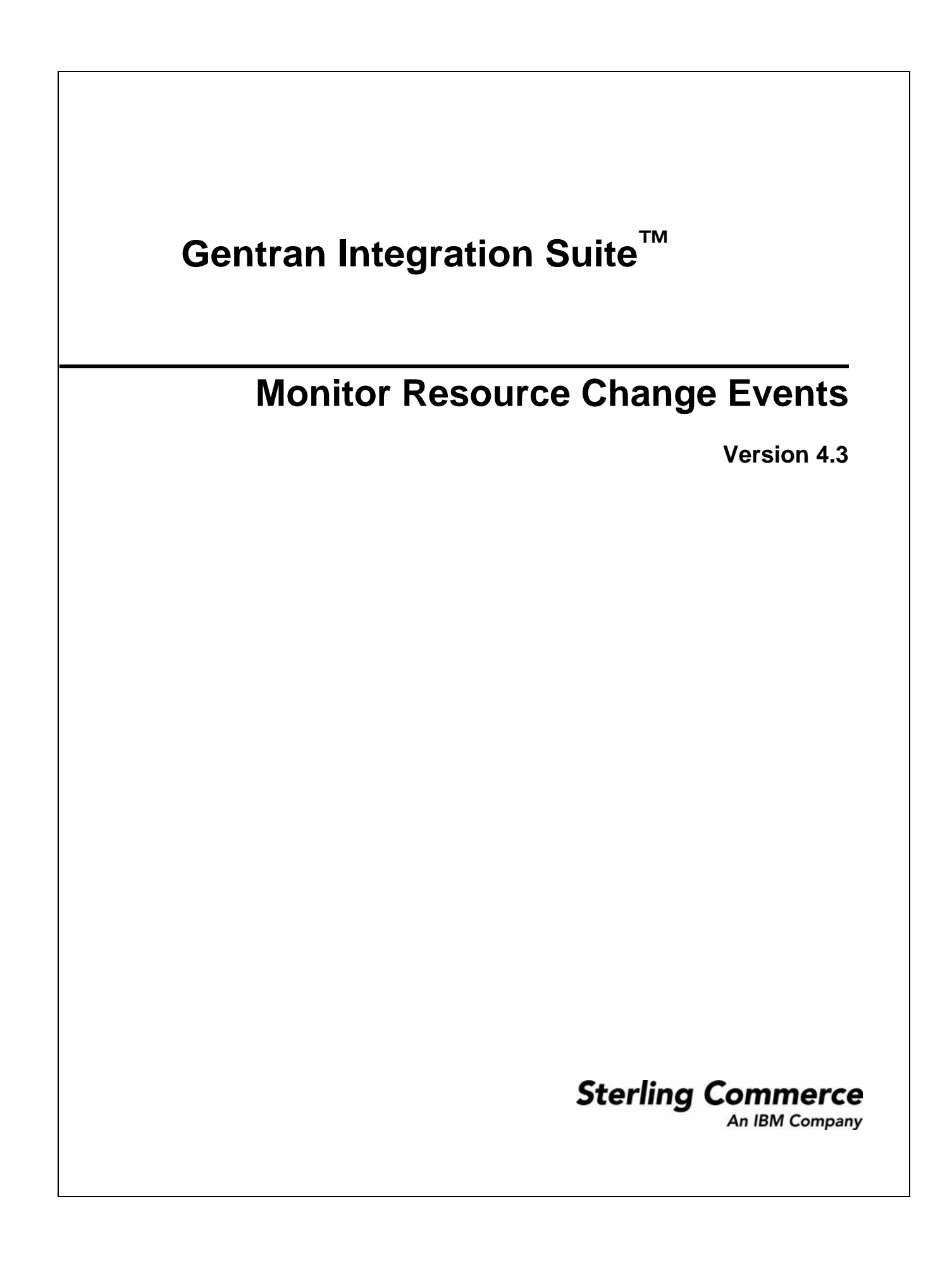

© Copyright 2007 Sterling Commerce, Inc. All rights reserved.

Additional copyright information is located on the Gentran Integration Suite Documentation Library: http://www.sterlingcommerce.com/Documentation/GIS43/homepage.htm

## **Monitor Resource Change Events**

Application enables you to monitor changes to many of the Application resources. Events are generated each time a resource is modified and the events are stored in the ADMIN\_AUDIT table. If you need to find out who modified a resource, or what time the resources was modified, you can check generate an Admin Audit Report (refer to Admin Audit Report).

The following Application resources events are currently being monitored:

- ✦ Business Process
- ✦ Envelope
- ✦ Contract
- ✦ Group
- ✦ Map
- ✦ Map Extended rule object
- ✦ Mailbox
- ✦ Mailbox routing rule
- ✦ Permission
- ✦ Schedule
- ✦ Service/adapter
- ✦ User account

Events are captured every time a resource is:

- ✦ Created
- ✦ Updated
- ✦ Deleted

## **Admin Audit Report Example**

The following is an example of an Admin Audit report:

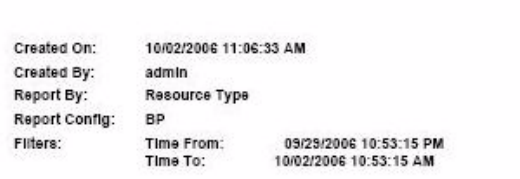

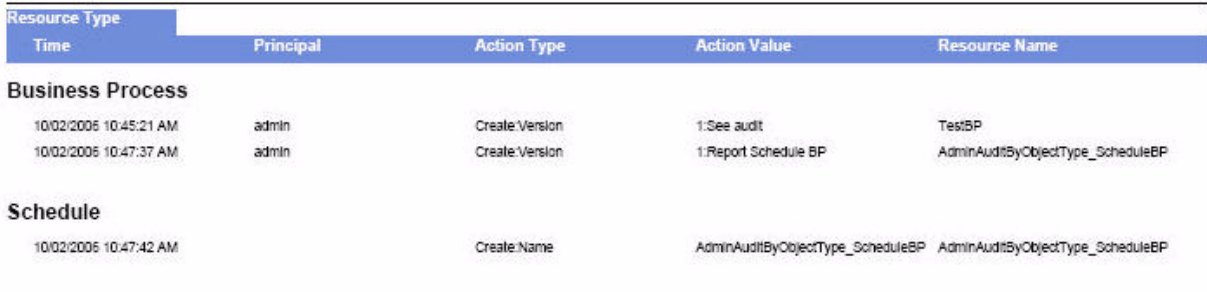

Admin-Audit Report

**Summary Grand Total Count: 3**